# **EFFECTS OF STEEL PLANTS WITH THREE-PHASE INDUCTION FURNACES ON POWER DISTRIBUTION QUALITY OF THE EXISTING 33 KV NETWORK IN NIGERIA**

#### Saheed Lekan Gbadamosi<sup>1</sup>, Adegoke Melodi<sup>2</sup>

<sup>1</sup> Afe Babalola University, Ado-Ekiti, Nigeria, e-mail: gbadamosiadeolu@gmail.com

<sup>2</sup> Federal University of Technology, Akure, Nigeria, e-mail: melodiadegoke@yahoo.com

Received: 2015.07.17 Accepted: 2015.08.05 Published: 2015.09.01

#### **ABSTRACT**

This study aimed at evaluating and analyzing the voltage and current distortions on the introduction of a steel production plant in a typical 33 kV distribution system in Nigeria, with a view to assisting decisions made in the present system operation and planning effective service delivery in terms of quality. A three phase induction furnace was developed using MatLab Simulink software and the effects of steel plant loads on the quality of electric power system supply to electricity users on the same distribution network was analyzed in terms of total harmonic distortions of voltage and current. In order to evaluate voltage magnitude profile on the network, load flow computation and analyses were carried out on the 33 kV distribution network before and after the introduction of steel plant loads, using Successive Approximation Method. The results showed critical voltage magnitude profile below -5% of nominal voltage at the receiving end nodes. With the aid of the Matlab Simulink model, inadmissible voltage and current distortions of 15.47% and 10.35% were measured. Passive filter was proposed, designed and simulated, in order to mitigate these distortions caused by the steel production plant loads. By simulation, the installation of the designed passive filter gave a reduction of the distortions to permissible values. Further, for every 1 MW load increment when the steel plant is connected, network losses increased by 94%; however, for every of Mvar of filter capacity, loss reduction in the network is 5.1 MW.

**Keywords:** electric power quality, total harmonics distortion, induction furnace, passive filter, steel plant and ikirun.

#### **INTRODUCTION**

In the past, electric power quality problem especially harmonics represented less of a problem due to the conservative design of power equipment and to the common use of delta-grounded wye  $(\Delta$ /Y) connections in distribution transformers, but only recently their effects have gained public awareness [5]. The great advance of power semiconductor devices and popularization of their use in equipment in several areas such as heating, melting and so on causes a large decrease in the electric power quality. Gradually as the power electronics technology applications begin to grow rapidly, the detection of the harmonics arising due

to the use of non-linear loads increased [3]. Presently, the occurrence of harmonic distortions constitute one of the main concerns for engineers in the several stages of energy utilization within the power industry. The majority of industrial nonlinear loads are rectifiers and inverters in induction furnace, for converting alternating current to direct current and vice versa, which are the most common nonlinear loads found in steel production plant [5]. However, the significance of the study in Nigerian systems is that only voltage frequency is monitored and controlled and not possible distortion due to harmonics. Consequently, the effects of harmonics on the quality of the supplied voltage are not measured or controlled. The costs to utility and voltage users in the system are unknown. This is critical with the prospective rise in investment in the industry.

The induction furnace is used to provide high quality steels from a raw material of steel scrap in steel production plants. This kind of furnaces is known for generation of a considerable harmonic distortion due to the variation of the arc during metal melting, making the furnaces unbalanced, nonlinear and time varying loads, which can cause many problems to the power system quality. The dramatic increase in the use of induction furnaces (IFs) has been acknowledged since the early 1990s [4]. The prevailing demand for steel and iron and the yearning for investors into the industry have opened the Nigerian Systems to installations and operation of small-scale steel (iron) producing plants without apparent control for generated harmonics. Poor voltage quality in networks with steel plant loads are detected in adjoining township loads in term of magnitude and distortions.

Harmonic pollution on a power line can be quantified by a measure known as total harmonic distortion (THD). High harmonic distortion can negatively impact a facility's electric distribution system, and can generate excessive heat, loss of efficiency and increase in audible noise in motors and also cause false tripping of ground fault circuit interrupters (GFCIs) which is a nuisance to the end user, if the distortions exceed the recommended limit [8]. There are limits to the amount of harmonic pollution a power supply is allowed to inject onto the power line. These limits (<=8% and  $\leq$ =5%) depend on the frequency of operation, and the power level of the power supply used.

A solution to the problem of harmonic distortion is the application of passive filter, which can reduce high frequencies injected into the AC line, thereby preventing the power line from radiating electromagnetic interference [8]. Appraisal of harmonic distortion and prospective solution using filter are not apparent in the existing Nigerian systems. Consequently, penalties to mitigate harmonic distortions are not in effect in the system. In order to mitigate expected and conditions, passive filters are proposed and designed. Before designing any corrective action, it is necessary to assess the expected distortions introduced by the studied installation into the distribution network. This was carried out in an earlier study [7] but for single phase induction furnaces using three-phase to single phase frequency inverter. A review of [7]

shows that a more appropriate model will be with the use of three-phase induction furnaces, which is modeled and applied in this study. In this study, as in [7], modeling and simulation are applied, which allows safe measuring of the harmonic distortion created by a system before and after any corrective action is introduced.

## **LOCATION AND DESCRIPTION OF STUDIED STEEL PLANT AND DISTRIBUTION NETWORK**

The selected network is 33 kV distribution network (DN), supplying Ila-Orangun, Ekonde, Inisha and Ikirun townships, Osun State, Nigeria. The study area, is situated between latitude 7°50' N of Equator and longitude 4°40' E of Greenwich meridian. The feeder emanates from 60 MVA, 132/33 kV main substation in Transmission Company of Nigeria (TCN), Osogbo as shown in Figure 1.

The steel production plant (SPP) is located between TCN-Ikirun route. The SPP's 33/11kV-2×7.5 MVA substation is fed from DN as shown in Figure 1. The electric load of the plant is composed of two three-phase induction furnaces, continuous casting section and finishing mill. The distribution transformer of the finishing mill is also used for general services which composed of standard transformers of 2.5 MVA with secondary voltages of 398–230 V. The general services consist of shot suction conveyors, offices, lighting, and a 1000 kVA transformer for the continuous casting section with secondary voltage of 575–332 V. The distribution transformer capacity of the induction furnaces is  $2\times3.6$  MVA, with secondary and tertiary voltages of 660 V each. The steel plant comprises 2 medium frequencies induction furnaces, which require a significant 500 kWh of electricity to produce a ton of steel.

#### **METHODOLOGY**

This study was carried out as follows: collection of loading readings from TCN; power flow analysis of the network with steel plant loads; modeling and simulation of the electrical circuit of the induction furnaces on the SPP and Ikirun 33 kV DN and designed passive filter in Matlab Simulink, running the models to obtain voltage and current profiles before and after installation of filter.

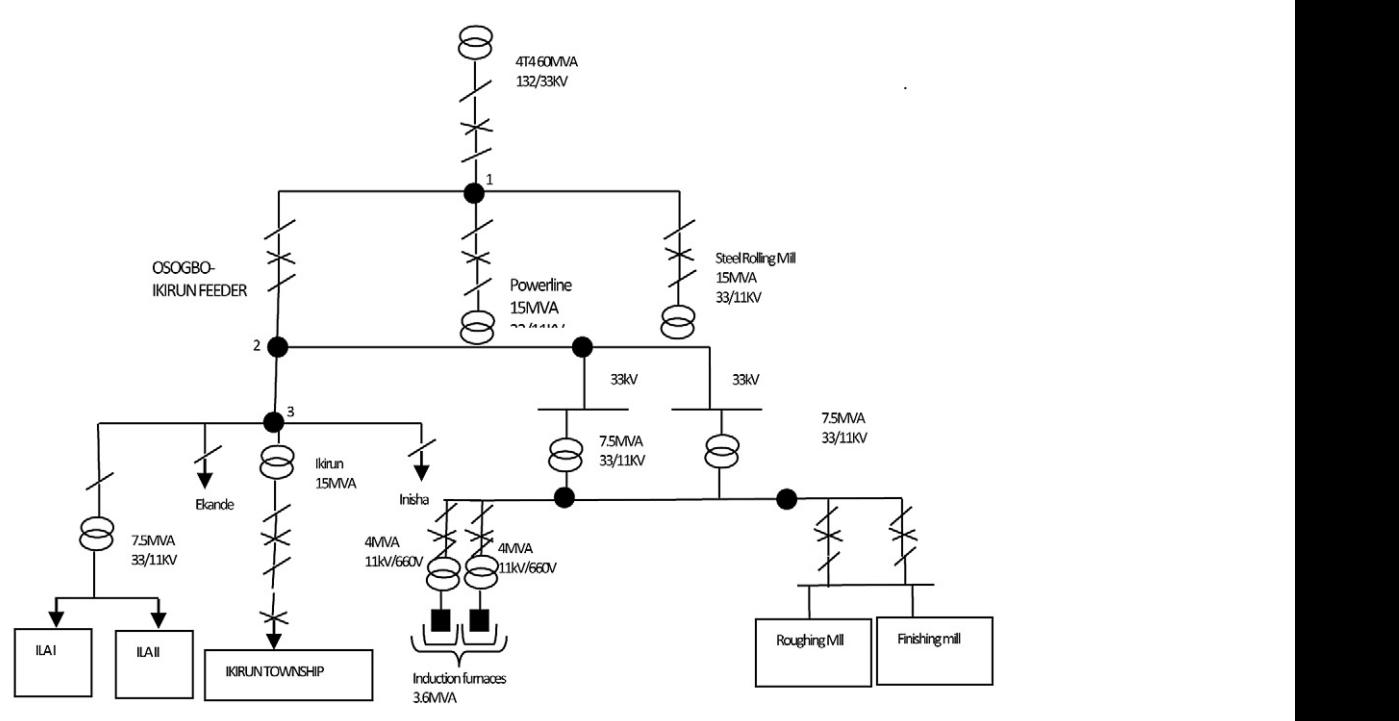

Fig. 1. Single line diagram of steel plants distribution network on Ikirun 33 kV network 3

#### **Power flow analysis of the network with steel plant loads**

flow<br>Successive Approximation Method was used to evaluate the maximum load on the network with the connected steel plant loads using the equations 1 to 4. These were carried out so as to determine the flow of active and reactive power equations 1 to 4. These were carried out so as to<br>determine the flow of active and reactive power required for estimation of power losses caused by the nonlinear load, hence the estimation of voltage profile along the feeders particularly at other user  $\frac{1}{2}$  and  $\frac{1}{2}$  and  $\frac{1}{2}$  are distanced and  $\frac{1}{2}$ locations under heavy nonlinear load conditions, nd verification of the voltage profile whether is still in permissible limits were evaluated. Power factor was also observed to assure a proper bal-<br>and  $\overline{i}$ ance between active and reactive power to mini ance between active and reactive power to mini-<br>mize losses in the distribution system, since every  $R_{ij} = \frac{\rho_{ij}}{4\pi} l_{ij}$ ;  $X_{ij} = 0.144 log \frac{p_g m d_{ij}}{r_{ij}} + 0.016(3)$ harmonic provides a contribution to the average  $r_{ij} = \frac{A_{ij}}{A_{ij}}$ ,  $\frac{A_{ij}}{A_{ij}}$ ,  $\frac{B_{ij}}{B_{ij}}$ ,  $\frac{B_{ij}}{C_{ij}}$ power that can be positive or negative.

sented in Figure 2.

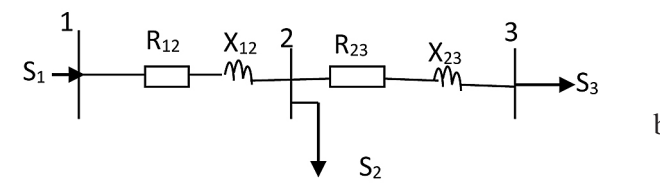

loads:  $S_1$  – injected complex power  $(P_1 + jQ_1)$ ;  $S_2$  – complex load of the steel plant;  $S_2$  – complex load of the connected townships

**ne network with steel** Applying the method of successive approximation method (SAM) [5], the complex power flow between cct nodes *i* and *j*,  $S_{ij}$ , is modeled as: We between cct nodes *i* and *j*,  $S_{ij}$ , is r

and no method was used  
\nn load on the network  
\nplant loads using the  
\n
$$
\dot{S}_{ij} = \dot{S}_j + \dot{\Delta S}_{ij} = \dot{S}_j + \frac{P_j^2 + Q_j^2}{U_N^2} R_{ij} +
$$
\n
$$
+ \frac{P_j^2 + Q_j^2}{U_N^2} X_{ij}; \ i, j = (1,2,3)
$$
\n(1)

power losses caused by where: *S<sub>j</sub>* is complex load at node *j*,  $R_{ij}$  and  $X_{ij}$  are resistance and reactance per unit length respectively. respectively. where:  $S_j$  is complex load at node j,  $R_{ij}$  and  $X_{ij}$  are  $\sum_{j}$  is complex badd at hode *j*,  $N_{ij}$  and  $N_{ij}$  are resistance and reactance per unit length ̇ - complex load of the steel plant; and S3 resistance and reactant  $\mathcal{L}_{\mathcal{A}}$  method of successive approximation method (SAM)  $\mathcal{L}_{\mathcal{A}}$ 

$$
\Delta S_{ij} = \Delta P_{ij} + j\Delta Q_{ij}
$$
\n(2)

\nother is given by  $\Delta S$  and  $\Delta Q$  are complex.

 $\Delta S_{ij} = \Delta P_{ij} + j \Delta Q_{ij}$  (2)<br>where:  $\Delta S_{ij}$ ,  $\Delta P_{ij}$  and  $\Delta Q_{ij}$  are complex, active and reactive losses respectively between bus *i* and  $j$ . and *j*. reactive losses respectively between bus *i* and *i*  $\int$ .  $$ where ∴ There:  $\Delta S_{ij}$ ,  $\Delta P_{ij}$  and  $\Delta Q_{ij}$  are complex, activities reactive losses respectively between and  $j$ , and  $j$ , and  $a$  are resistance per unit length  $a$ 

$$
R_{ij} = \frac{\rho_{ij}}{A_{ij}} l_{ij}; X_{ij} = 0.144 log \frac{Dg m d_{ij}}{r_{ij}} + 0.016(3)
$$

Equivalent circuit diagram of Figure 1 is pre-<br>Approximate and notation  $\sum_{n=1}^{\infty}$  aluminum end notation.  $\sum_{n=1}^{\infty}$  is the where.  $p_{ij}$  is the resistivity of the conductor,  $A_{ij}$  is<br>the cross sectional area of the 150 mm<sup>2</sup><br>eluminum conductors. Dand, is the goo  $\frac{1}{2}$  and  $\frac{1}{2}$  and  $\frac{1}{2}$  and  $\frac{1}{2}$  and  $\frac{1}{2}$  $\mu_{ij}$  is the geo-<br>metric means distance between the three  $\frac{1}{2}$  and  $\frac{1}{2}$  and  $\frac{1}{2}$  a ribution to the average<br>or negative.<br>the cross sectional area of the 150 mm<sup>2</sup>  $= 1 \text{ m}$ ,  $r_{ij}$  and  $x_{ij}$  are active resis-<br>tance and reactance respectively aluminum conductors,  $Dgmd_{ij}$  is the geo- $\mathcal{A}$  and  $\mathcal{A}$  are direct and  $\mathcal{A}$  and  $\mathcal{A}$ where  $\rho_{ij}$  i phases  $(= 1 \text{ m})$ ,  $r_{ij}$  and  $x_{ij}$  are active resistance and reactional area of the 150mm<sup>-150</sup>mm<sup>2</sup> tance and reactance respectively.

.<br>π in receiving<br> Apparent voltage in receiving end node  $j$  can<br>be obtained using (4): The voltage deviation on the line, Udev i, was determined using equation (5): j.  $T = \frac{N}{2}$ Apparent voltage in receiving end node j can be obtained using  $(4)$ :

**Fig. 2.** Equivalent circuit of the DN with steel plant loads: 
$$
S_1
$$
 - injected complex power  $(P_1 + jQ_1)$ ;  $S_2$  - com-  

t the DN with steel plant<br>power (P<sub>1</sub>+jQ<sub>1</sub>); S<sub>2</sub>-com-<br>where:  $\Delta U_{ij}$  and  $\delta U_{ij}$  are direct and quadrature  $S_2$  – complex load of the components of voltage losses between<br>node *i* and *j*.  $\mathbb{Z}^2$  $\Box$  node *i* and *j*.  $\overline{e}$  i and j. node  $i$  and  $j$ .

The voltage deviation on the line,  $U_{dev,i}$ , was rectifier and the tertiary feeds determined using equation (5):<br> $\mathbf{H} = \frac{\mathbf{U_i} - \mathbf{U_N}}{1000\epsilon}$  $\Gamma$  rec

$$
U_{\text{dev }i} = \frac{U_i - U_N}{U_N} \cdot 100\% \tag{5}
$$

where:  $U_N$  is nominal voltage and  $U_i$  is the calcu-<br>the restifiere were equaled as lated node voltage.

Total harmonic distortion (THD) considers  $\frac{m}{p}$ and component on the signal. THD is defined for volt-<br>age and current signals respectively as follows:<br>here use and unrent signals respectively as follows: eomponent on the signal. TTD is defined for votage and current signals respectively as follows: the contribution of every individual harmonic

• Total harmonic distortion for voltage is:  $\int$  furn

$$
THD_{\mathbf{v}} = \frac{\sqrt{\sum_{n=2}^{\infty} V_n^2}}{V_1}
$$
 (6)

efficiency distortion for c • Total harmonic distortion for current is: The nonic distortion for current is: The

$$
THD_{I} = \frac{\sqrt{\sum_{n=2}^{\infty} I_{n}^{2}}}{I_{1}}
$$
 (7)

where:  $V_{n}$  and  $I_{n}$  are the amplitude of the harmonic components of order *n* for voltage and current respectively.

#### **Simulation of induction furnace using Matlab/Simulink**

The medium frequency induction furnaces were modeled using Matlab Simulink (SymPower Systems). As there is no induction furnace block in Simulink, new blocks were developed for the induction furnace, and the obtained circuit is as shown in Figure 3.

The furnace circuit is fed from a 3.6 MVA-11/0.66/0.66 kV three winding transformer. The secondary winding feeds a thyristor controlled

inductance of the coil changes. Therefore, this where  $\Delta$  and  $\Delta$  are direct and  $\Delta$  are direct and  $\Delta$  and  $\Delta$  voltage losses between node i and  $\Delta$  and  $\Delta$  $\frac{1}{2}$  lusing equation (5):  $\frac{1}{2}$  rectifier. The rectification has a 12-pulse con-<br> $\frac{1}{2}$  ( $\frac{1}{2}$ ) ed node voltage. 
the rectifiers were coupled and connected to a The voltage.<br>
The voltage deviation of the voltage deviation of the line, using the line, using the medium frequency inverter to generate a three- $\frac{V_1}{V_2}$  energy consumption rate of the coil is 3000 kW. frequency is low (400 Hz) and its values increases  $\frac{d_{\text{ev}} - \frac{d_{\text{ev}} - \mu}{d_{\text{N}}} \cdot 100\%$  (3) including filtering coils that improve the direct tion of every individual harmonic amplitude. This AC supply of the inverter is conn the signal. THD is defined for volt-<br>ent signals respectively as follows: ent signals respectively as follows:<br>bank is connected in parallel with the induction that takes its place. The resonant frequency value<br>of L are the amplitude of the harmonic components the sensition of the same as the salf  $\epsilon$  figuration. Both rectifiers are connected in series  $\frac{U_N}{U_N}$  and  $\frac{U_N}{U_N}$  including intering collisting that improve the direct nominal voltage and  $U_i$  is the calcu $dI_n$  are the amplitude of the harmo-<br>varies with the condition of the scrap as the selfrectifier and the tertiary feeds another identical phase 500 Hz alternating current of controllable furnace coil to achieve a controllable resonance of the coil. The voltage at the coils that melt the steel is 1200 V (500 Hz), and the approximate The induction furnaces work in the resonant frequency with the capacitor banks connected in parallel. The coils have no core, as it is the scrap frequency value is controlled by the inverter control system so that capacitors and coil are always in resonance. When the furnace starts working the as the scrap is melted.

> Table 1 shows the parametric values of all elements in the designed furnace model, which include: input voltage to the furnace transformer (Vrms); input frequency (f); MVA rating; magnetic resistance  $(R_m)$ ; magnetic inductance  $(L_m)$ ; output voltage at the secondary winding of the furnace transformer  $(W_1)$ ; output voltage at the tertiary winding of the furnace transformer  $(w_2)$ ; phase angle modulation in degree (Pw); step resis-

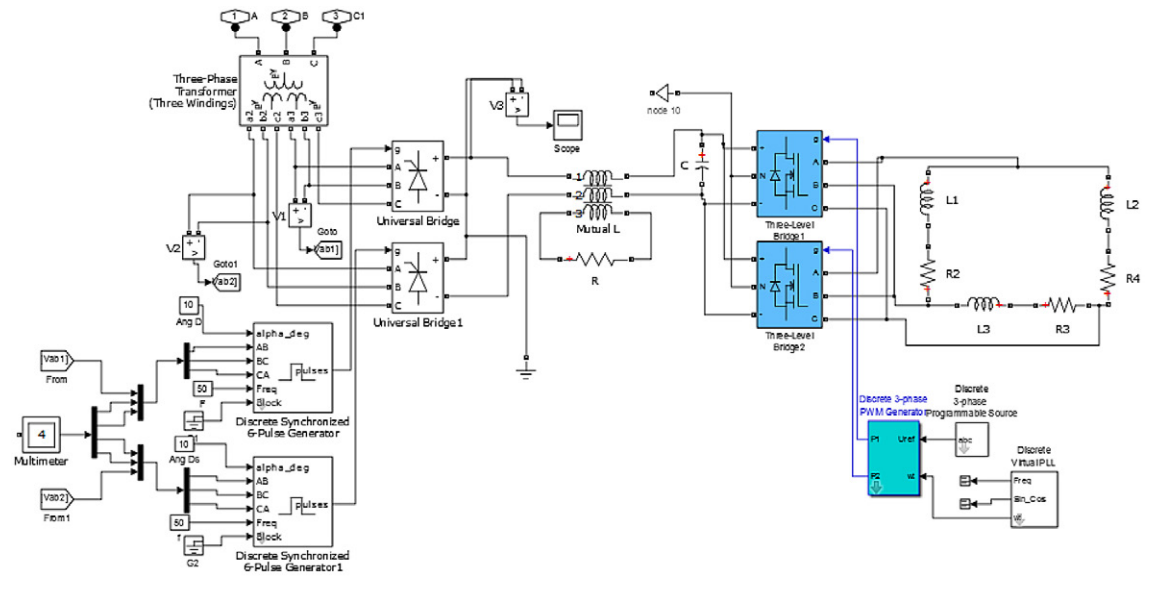

**Fig. 3.** Matlab-Simulink model of three-phase induction furnace

| Furnace<br>elements     | Parameters   |      |            |                   |            |            |                 |           |               |                |                  |           |                      |                       |                   |          |                 |
|-------------------------|--------------|------|------------|-------------------|------------|------------|-----------------|-----------|---------------|----------------|------------------|-----------|----------------------|-----------------------|-------------------|----------|-----------------|
|                         | Vrms<br>(kV) | (Hz) | <b>MVA</b> | <b>Rm</b><br>(pu) | Lm<br>(pu) | W.<br>(kV) | $W_{2}$<br>(kV) | Pw<br>(0) | time<br>steps | bridge<br>arm  | Rs<br>$(\Omega)$ | Cs<br>(F) | carrier freq<br>(H)z | O/p volt freq<br>(Hz) | O/P volt<br>phase | (H)      | R<br>$(\Omega)$ |
| Transformer             | 11           | 50   | 3.6        | 500               | 500        | 660        | 660             |           |               |                |                  |           |                      |                       |                   |          |                 |
| Pulse<br>generator      |              |      |            |                   |            |            |                 | 30        | 1/1000        |                |                  |           |                      |                       |                   |          |                 |
| <b>IGBT</b> Inverter    |              |      |            |                   |            |            |                 |           |               | $\overline{2}$ | 5000             | $\infty$  |                      |                       |                   |          |                 |
| <b>PWM</b><br>generator |              |      |            |                   |            |            |                 |           |               | 2              |                  |           | 2000                 | 500                   | 30                |          |                 |
| Magnetic coil           |              |      |            |                   |            |            |                 |           |               |                |                  |           |                      |                       |                   | 1.27E-04 | $0.4^{\circ}$   |

**Table 1.** Parameters of Matlab-Simulink model of three-phase induction furnace

tance of insulated gate bipolar transistor (IGBT) inverter (Rs); step capacitance of the IGBT inverter; modulated carrier frequency (f); output frequency of the inverter (f); output phase angle of the three phases; induction coil inductance (L); and the induction coil resistance (R).

### **Simulation of the distribution network with the steel plant loads using Matlab/Simulink**

All the elements of the distribution network were modeled using existing Simulink blocks contained in the SymPowerSystems blockset. The Simulink model of the furnaces of Figure 3 was incorporated into the Simulink model of the network of the network in Figure 4. In order to perform the harmonic analysis of the voltage and current signals present in the steel plant, a block was developed and programmed to make the required calculations using equations  $6$  and  $7$ . This equation  $(8)$ : was done to determine the resultant waveform dis-<br> $Q_{CPh}^{req}$  (0.85)  $Q_{CD}^{(0.95)}$   $Q_{CPh}^{req}$ tortion and to verify the order and magnitude of  $\frac{1}{2}$ harmonic currents at the plant substation and at remote locations where customer harmonic sources may be affecting neighboring installations.

#### **Simulation of passive filter using Matlab/ Simulink**

The passive filter was designed analogical to the one applied in [9]. The difference however is that in this study, it represents a phase of the three phases required. The model is as shown in Figure 5.

The filter was inserted in parallel with the induction furnace loads and it was located very close to harmonic generator (induction furnaces), as shown in Figure 6. In this section the simulation analysis of the filter was described for induction furnace loads and the FFT analysis has been carried out simultaneously. A Simulink block was developed to perform the harmonic analysis of the voltage and current signals present in the network.

The design parameters for each filter per oped and programmed to make the re-<br>phase of induction furnace were evaluated as in equation (8): equation (8):

$$
Q_{C\,ph}^{req} = Q_{C\,ph}^{(0.85)} - Q_{C\,ph}^{(0.95)}; \ Q_{C\,ph}^{n} = \frac{Q_{C\,ph}^{req}}{4};
$$

$$
X_{C}^{n} = \frac{U^{2}}{Q_{C\,ph}^{n}}; \ X_{L}^{n} = \frac{X_{C}^{n}}{n^{2}}; \ L^{n} = \frac{X_{L}^{n}}{2\pi f_{c}}; \ C^{n} =
$$

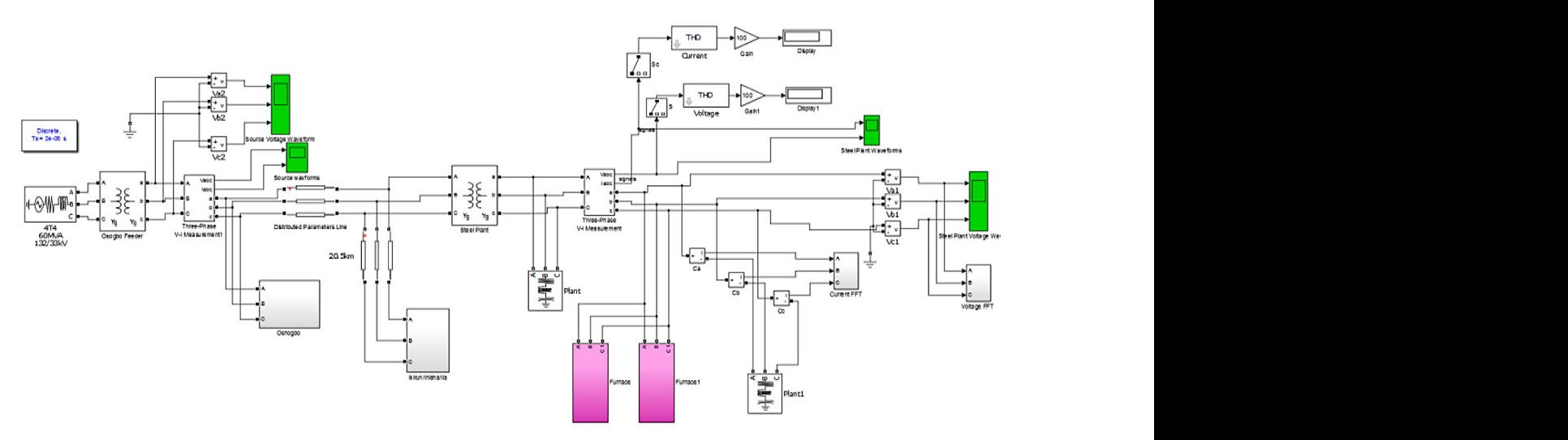

**Fig. 4.** Model of the DN with steel plant loads

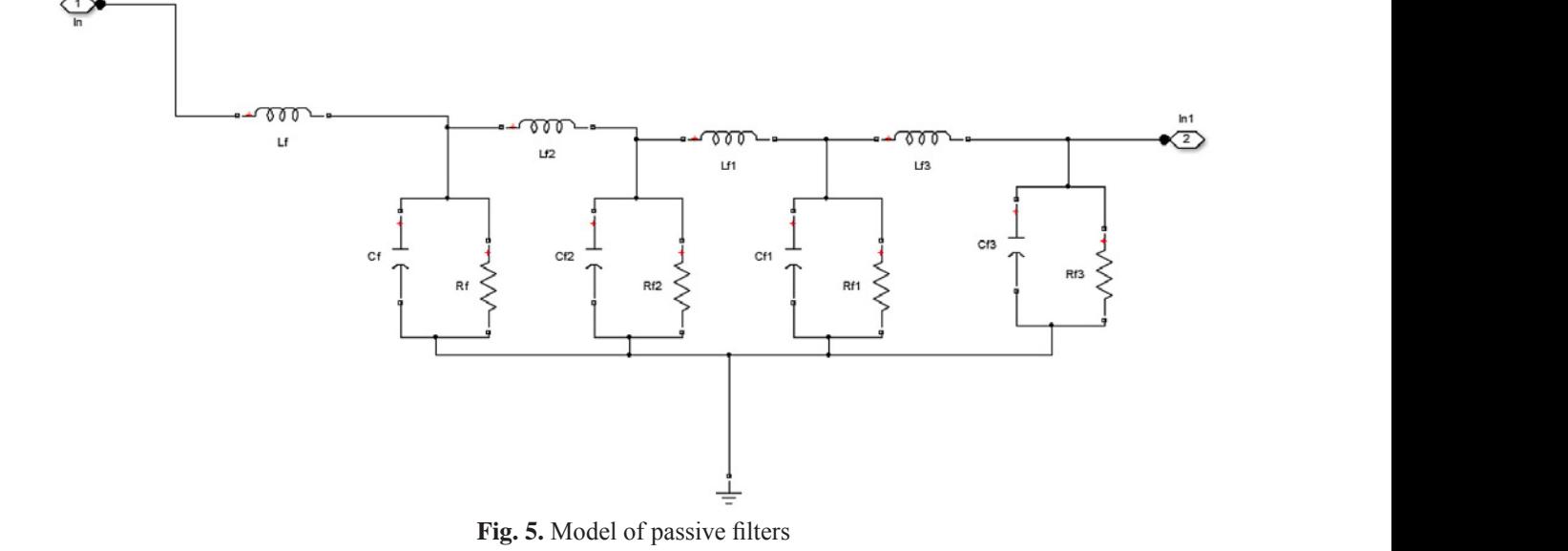

 $\frac{1}{\sqrt{2}}$  $t<sub>g</sub>$  is valued signals present in the network. Fig. 5. Model of passive filters  $F_{\text{S}}$  and  $F_{\text{S}}$  and  $F_{\text{S}}$  a  $\frac{1}{2}$  and  $\frac{1}{2}$  and  $\frac{1}{2}$  a

 $=\frac{1}{2\pi f_c X_C^n}$ ;  $R^n = \frac{nX_L^n}{q}$ ,  $0.5 < q < 5$ ;  $q = 3$ . (8)  $\mathcal{L} = \mathcal{L}^n$  $=\frac{1}{2\pi f_c X_c^n}$ ;  $R^n = \frac{nR_c}{q}$ ,  $0.5 <$  $-\frac{1}{\sqrt{2}}$  $\frac{1}{2\pi f_c X_c^n}$ ;  $K^n = \frac{2}{q}$ ,  $0.5 < q < 5$  $\frac{1}{\sqrt{2}}$  $T=\frac{1}{2\pi f_c X_c^p}$ ;  $K^{\prime\prime}=\frac{1}{q}$ ,  $0.5 < q < 5$ ;  $q = 5$  (8) capacity,  $\beta$ ,

 $rac{a}{c}$  required,  $rac{c}{c}$  $\frac{1}{2}$  inductive reactive reactive respectively;  $\sum_{r=1}^{\infty}$  reactive power of the step step  $\sum_{r=1}^{\infty}$ factor;  $Q_{C}^{\prime e}$  $f_c$ ,  $X_l^n$ ,  $X_l^n$  are active resisfrequency, inductive reactance, and ca-<br>pacitive reactance per filter per phase for where: actance per filter per phase for where:  $P_2^*$ <br>nic respectively: a is quality particle per phase respectively;  $q$  is quality and  $q$  is quality and  $\mathbb{R}^{\text{new}}$  is  $\mathbb{R}^{\text{new}}$  and  $\mathbb{R}^{\text{new}}$  is  $\mathbb{R}^{\text{new}}$  is  $\mathbb{R}^{\text{new}}$  is  $\mathbb{R}^{\text{new}}$  is a losses on the natural treatment and  $\math$ where:  $R^n$ ,  $L^n$ ,  $C^n$ ,  $f_c$ ,  $X_L^n$ ,  $X_C^n$  are active resistance of the connected. The supposed as in equation  $\lambda$ . tance, inductance, capacitance, cut-off  $\alpha = \frac{\Delta I_{\text{Losses}}}{\Delta D} = \frac{12}{n \text{Nw}k} = \frac{12}{n \text{Nw}k}$  (9) is total required compensation of reactive power of the steel plant, is factor;  $Q_{c,ab}^{req}$  is total required compensa-<br>losses on the network are active resistance, inductance, capacitance, cut-off requency, mouch verteach example reactance, and capacitive reactance per filter per phase for the hormonic reconocitively: a is quality nth harmonic respectively; *q* is quality factor; where:  $R^n$ ,  $L^n$ ,  $C^n$ ,  $f_c$ ,  $X_L^n$ ,  $X_C^n$  are active resistance, inductance<br>frequency inducti in the harmonic respectively; q is quality steel production plant, MW;  $P_1^{Nwk}$  is the factor;  $Q_{C\,ph}^{req}$  is total required compensafrom or reactive power of the steel plant, is<br>reactive nower capacity per filter:  $\rho^{(0.85)}$ tion of reactive power of the steel plant, is<br>the natural stead of the steel plant, is<br> $\alpha_{L2}$  (0.85) the naturals with stead reactive power capacity per filter;  $Q_{CPh}^{(0.85)}$  the network w here:  $R^n$ ,  $L^n$ ,  $C^n$ ,  $f_C$ ,  $X_L^n$ ,  $X_C^n$  are active re resis-<br>cut-off  $\frac{1}{2}$ nth harmonic respectively nth harmonic respectively; q is quality<br>factor:  $O^{req}$  is total required compensation and domestic process on the network without steel proand  $Q_{Cph}^{(0.95)}$  are total reactive loads of steel<br>
per phase respectively. And  $P_{L1}^{(0.95)}$  is the state tance, inductance, capacitance, cut-off<br>frequency, inductive reactance, and cais the computer power can be computed power  $\frac{1}{2}$  the steel plant, is the steel plant, in the steel plant, i.e., i.e., i.e., i.e., i.e., i.e., i.e., i.e., i.e., i.e., i.e., i.e., i.e., i.e., i.e., i.e., i.e., i.e., i. and  $Q_{Cph}^{(0.95)}$  are total reactive loads of steel MW plant at power factors of 0.85 (existing)<br>and 0.95 (desired) per phase respectively plant at power ractors or  $0.85$  (existing) and  $0.95$  (desired) per phase respectively.  $R^n$ ,  $L^n$ ,  $C^n$ ,  $f_c$ ,  $X_{l}^n$ ,  $X_{l}^n$  are active resis-<br>are connected.  $\alpha$  is expresented. tance, inductance, capacitance, cut-off  $\alpha = \frac{\Delta P_{\text{Dosse}}^{\text{Nwk}}}{R} = \frac{P_{\text{Dosse}}^{\text{Nwk}} - P_{\text{1}}^{\text{Nwk}}}{R}$ factor;  $Q_{cph}^{req}$  is total required compensareactiv and  $Q_{\mathcal{C}\,ph}^{(0.95)}$  are total reactive loads of requestions)<br>respectively  $\alpha$  pcr inter per phase for<br>spectively;  $q$  is quality spectively;  $q$  is quality otal required compensapacity per filter;  $Q_{C\;ph}^{(0.85)}$ tal read  $\frac{1}{2}$  per phase respectively. MW.  $a$ -

In this study, two additional metrics were proposed: increase in the network losses per MW  $\beta = \frac{\Delta P_{\text{Losses}}^{\text{red}}}{\beta} = \frac{\Delta P_{\text{losses}}^{\text{without filter}}}{\beta}$  (10)  $\frac{1}{\sqrt{2}}$ 

connected; and loss reduction per MW of filter  $2 \times 2 = 2$ *n*,  $X_C^n$  are active resis-<br>
are connected.  $\alpha$  is expressed as in equation 9:<br>
e canacitance cut-off  $\alpha = \frac{\Delta P_{\text{Losses}}^{\text{Nwk}}}{\alpha} = \frac{P_2^{\text{Nwk}} - P_1^{\text{Nwk}}}{\alpha}$  (0) The design parameters for each filter per phase of induction furnace were evaluated as in  $a, b, q \leq b$ ;  $q = 3$  (8) capacity,  $\beta$ , when steel production plant and filter  $\frac{1}{1}$ :  $R^n = \frac{nX_L^n}{10.5}$ ,  $0.5 < a < 5$ ;  $a = 3.8$ ) connected; and loss reduction per MW of filter In this study, two additional metrics were proposed: increase in the network losses per MW load  $\Omega \cdot \mathbb{R}^n = \mathbb{R}^n$   $\Omega \subset \mathbb{R}^n$  and  $\Omega$  and a network in the network in the network in the network loss reduction per MW of filter  $\sum_{i=0}^{n}$ ,  $K = \frac{q}{q}$ ,  $\sum_{i=0}^{n} S_i = \sum_{i=0}^{n} S_i$  capacity,  $\beta$ , when steel production plant and filter

$$
f_C
$$
,  $X_L^n$ ,  $X_C^n$  are active resis-  
uctance, capacitance, cut-off  
inductive reactance, and ca-  

$$
\alpha = \frac{\Delta P_{\text{Losses}}^{\text{Nwk}}}{\Delta P_{\text{Load}}^{\text{Nwk}}} = \frac{P_2^{\text{Nwk}} - P_1^{\text{Nwk}}}{P_{\text{L2}}^{\text{Nwk}} - P_{\text{L1}}^{\text{Nwk}}}
$$
(9)

 $\mathcal{A}$ 

 $(P_2^{WW}$  is the losses on the network with er per phase for where:  $P_2^{2 \text{true}}$  is the losses on the network with<br>y; q is quality steel production plant, MW;  $P_1^{Nwk}$  is the per filter per phase for where:  $P_2^{Nwk}$  is the losses on the network with nonic respectively; q is quality<br>
req is total required compensa-<br>  $c_{ph}$  is total required compensa-<br>  $c_{ph}$  is total required compensa-<br>  $c_{ph}$  is total required compensa- $\frac{1}{2}$  and  $\frac{1}{2}$  are total plant at the steel production plant total required compensa-<br>
bosses on the network without steel pro-<br>
oower of the steel plant, is duction plant, MW;  $P_{L2}^{Nwk}$  is the load on  $Q_{C,ph}^{(0.85)}$  the network with steel production plant, For  $P_{L1}$  is the load of look without the steel product d  $P_{L1}^{www}$  is the load on the net-<br>thout the steel production plant. where  $\frac{P_{L1}}{L1}$  is the load on the neuvork without the steel production plant,  $W$ W. and ca-<br>hase for where:  $P_2^{Nwk}$  is the losses on the network with<br>examplify the steal production plant MW.  $D^{Nwk}$  is the  $Q_{C ph}^{(0.05)}$  the network with steel production plant,<br>of steel MW; and  $P_{L1}^{Nwk}$  is the load on the net-MW. work without the steel production plant,  $P$ red is change in losses on the network with foundry; ∆Pwithout filter is the losses on is the network with steel production plant, MW;  $P_{L2}^{Nwk}$  is the load on the network with steel production plant, MW;  $P_{L2}^{Nwk}$  is the load on  $\mathbf{a}$ nt, where:  $P_2^{www}$  is the losses on the network with nosses on the network<br>duction plant, MV<br>the network with Plant, MW;  $P_{L2}^{Nw}$ with while the steel product  $MW$ . is the load on the network with the steel production plant,

two additional metrics were  $\beta$  is expressed as in equation 10:  $\beta$  is expressed as in equations  $\beta$  is expressed as in equation  $\beta$  is expressed as in equation 10:

proposed: increase in the network losses per MW load increment, α, when steel production plant is 
$$
\beta = \frac{\Delta P_{Losses}^{red}}{Q_C^{req}} = \frac{\Delta P^{without filter} - \Delta P^{with filter}}{Q_C^{req}} \quad (10)
$$

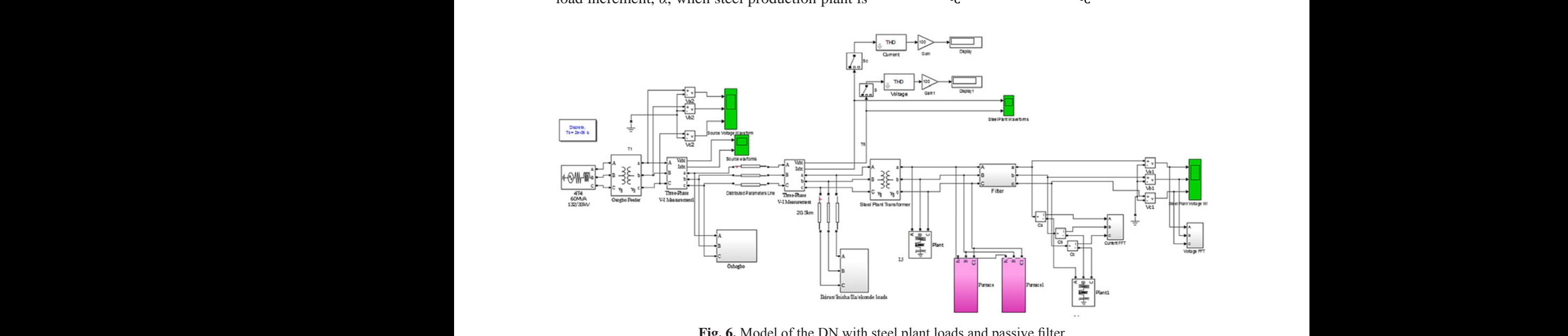

Fig. 6. Model of the DN with steel plant loads and passive filter Fig. 6. Model of the DN with steel plant loads and passive filter  $\mathbf{I}$ 

where: de la componenta de la componenta de la componenta de la componenta de la componenta de la componenta de la co<br>Componenta de la componenta de la componenta de la componenta de la componenta de la componenta de la componen filter, MW; and the network without filter, MW;  $\Delta P^{\text{with filter}}$  is the losses on the network with losses on the network without filter, MW;  $\frac{3 \text{ shows that lc}}{\text{ics caused by } \text{c}}$ the application of filter, MW; and  $Q_C^H$ required compensating reactive power.

## **RESULTS AND DISCUSSION**

β = ∆PLosses

The results of evaluation of the power flow carried out on the network at the other connected townships, peak load of 18 MW and on the introduction of steel production plant loading of 10 MW making a total load of 28 MW on the DN are presented in Table 2.

Table 2 shows the percentage voltage deviation at node 2 and node 3 as -6.2% (30.96 kV) and

| Mode<br>parameters          | Without the steel<br>plant | With the steel plant |  |  |
|-----------------------------|----------------------------|----------------------|--|--|
| $S_{3}$                     | 18+j8.72 MVA               | 18+j8.72 MVA         |  |  |
| $S_{\scriptscriptstyle{2}}$ | 18.5+j10.81 MVA            | 28.5+j17.53 MVA      |  |  |
| $\Delta S_{23}$             | $0.5 + j0.209$ MVA         | $0.5 + j0.209$ MVA   |  |  |
| $S_{1}$                     | 19.07+j11.57 MVA           | 29.89+j21.85 MVA     |  |  |
| $\Delta S$ <sub>12</sub>    | $0.57 + j0.76$ MVA         | 1.39+j4.32 MVA       |  |  |
| $V_{1}$                     | 34.65 kV                   | 34.65 kV             |  |  |
| V,                          | 32.55 kV                   | 30.96 kV             |  |  |
| V,                          | 30 kV                      | 26.85 kV             |  |  |
| $\mathsf{U}_{\text{dev2}}$  | $-1.4%$                    | $-6.2%$              |  |  |
| dev3                        | $-9%$                      | $-18.6%$             |  |  |

**Table 2.** Power flow results on the distribution network

**Table 3.** Losses due to harmonics on the distribution network

steel plant is connected. When the steel plant is where:  $\Delta P_{\text{Losses}}^{\text{red}}$  is change in losses on the net-<br>best filter is the falls below the permissible limits of %. Table work with foundry;  $\Delta P^{without filter}$  is the last fills below the permissible limits of %. Table load increment, network losses will increase by  $\overline{h}$  $\frac{10.0}{8}$  (20.05 KV). This implies that the voltage has falls below the permissible limits of %. Table out filter, MW;  $\frac{3}{2}$  shows that losses on the DN due to harmonthe network with its caused by connecting the steel plant is  $44\%$ , which is the loss then the network  $(280\%)$  when  $\pi$ req is which is higher than the value  $(38%)$  when no<br>C is a steal plant is connected. When the steal plant is -18.6% (26.85 kV). This implies that the voltage connected, it was observed that for every 1 MW 94% (4.74 MW); and for every Mvar of filter capacity, losses reduces by 5.86 MW. This implies that for 0.87 Mvar filter capacity loss reduction in the network is 5.1 MW. Application of designed filter contributed to the reduction of network losses by approximately 5.1 MW (71%). Therefore, the designed filter contributes to significant reduction of the load losses on the DN.

> The distortion of voltage and current were measured in terms of  $THD<sub>v</sub>$  and  $THD<sub>t</sub>$  captured in the scopes of the designed model. The level of distortion on the current and voltage waveforms at the steel plant network is shown in Figure 7. The is 15.47% and is 10.35%, it can be seen that the voltage has many distortions as compare to the current waveform due to the commutation of current from one phase to another during the rectifying process in the converter and these values exceeded the recommended values. This reveals that the harmonics content produced by an induction furnace are relatively high.

> Figure 8 shows the voltage and current waveform distortions at the power utility side. Here, the current waveform is more distorted than the voltage.

| Parameters                    | Without the foundry plant | With the foundry plant | With filter | Gain with filter |
|-------------------------------|---------------------------|------------------------|-------------|------------------|
| $P_1$ , MW                    | 6.44                      | 16.2                   | 8.4         | 7.8              |
| $P_3$ , MW                    | 3.98                      | 9.0                    | 6.3         | 2.7              |
| $\Sigma \Delta P_{i,j}$ , MW  | 2.46                      | 7.2                    | 2.1         | 5.1              |
| $\Sigma \Delta P_{_{i,j}},\%$ | 38                        | 44                     | 25          |                  |
| $\alpha, \%$                  |                           | 94                     | -           |                  |
| $\beta$ , %                   |                           |                        | 5.86        |                  |

**Table 4.** Parameters of the passive filters per phase

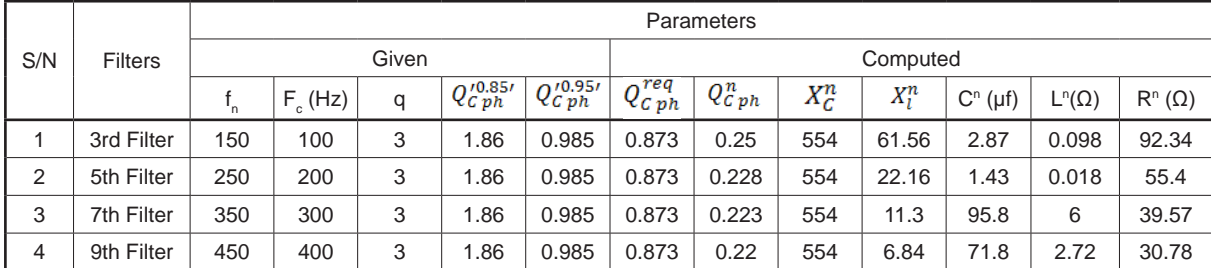

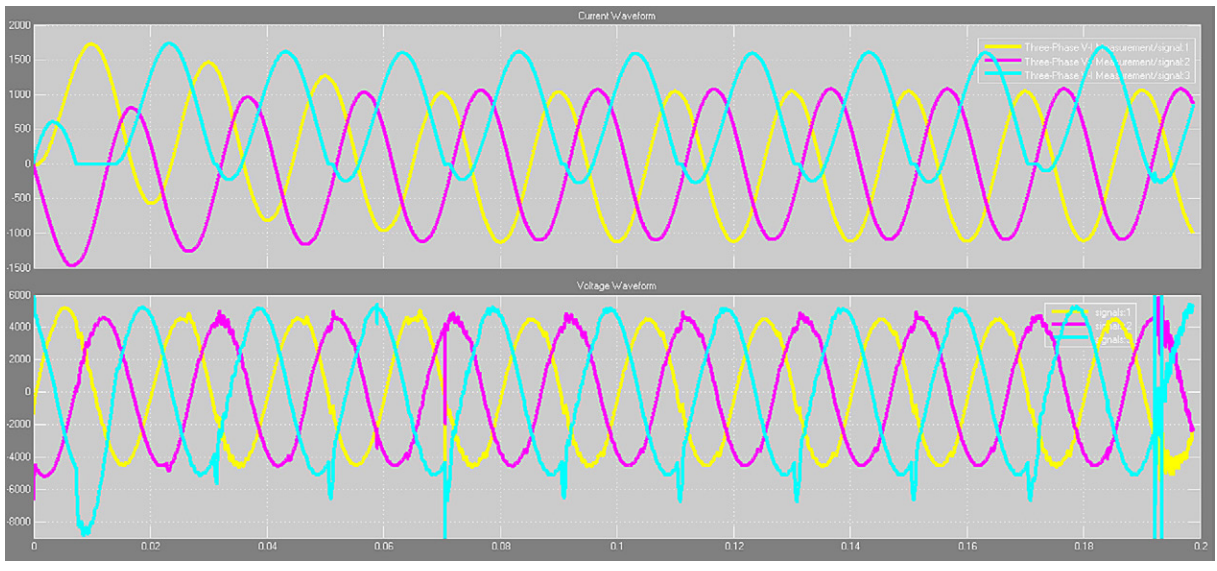

**Fig. 7.** Waveforms of distorted current and voltage on the foundry network  $(THD<sub>v</sub> = 15.47\%; THD<sub>I</sub> = 10.35\%)$ 

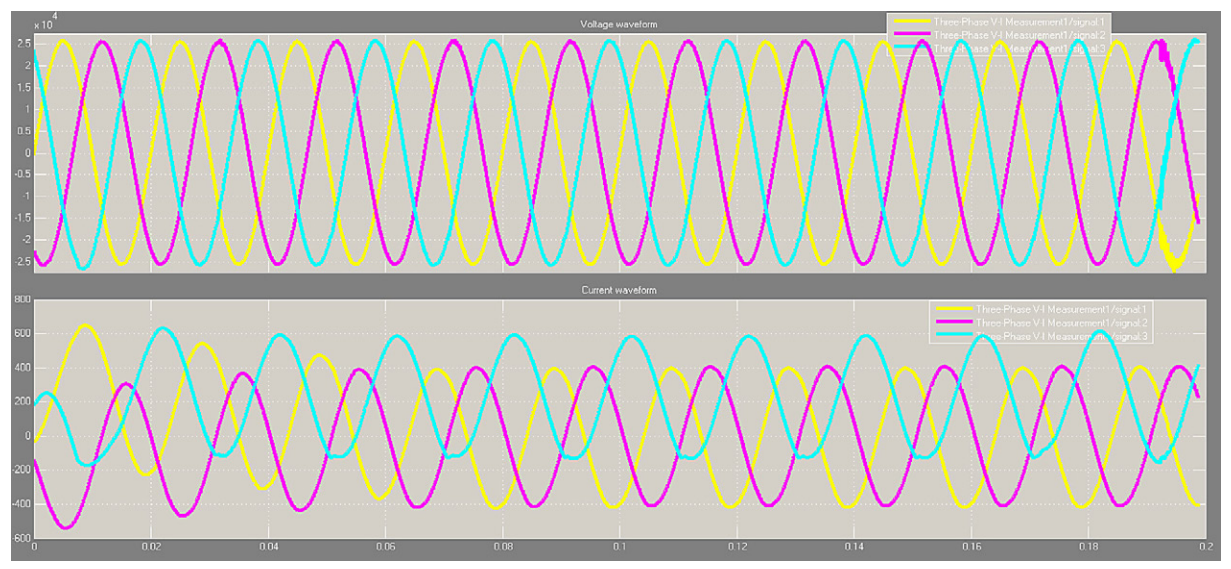

**Fig. 8.** Waveforms of distorted voltage and current at the source network

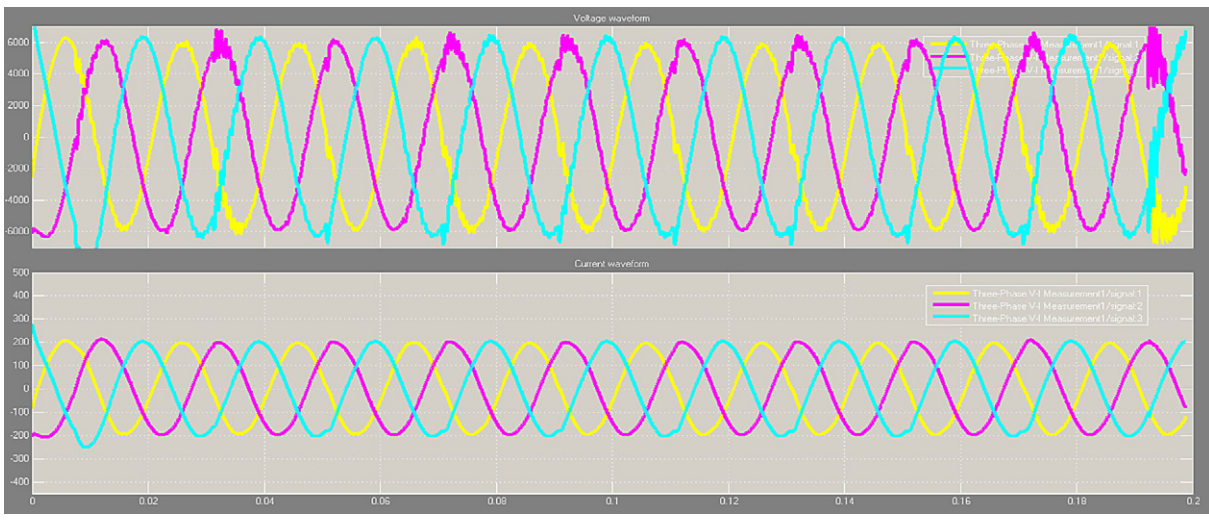

**Fig. 9.** Waveforms of distorted voltage and current of ikirun network

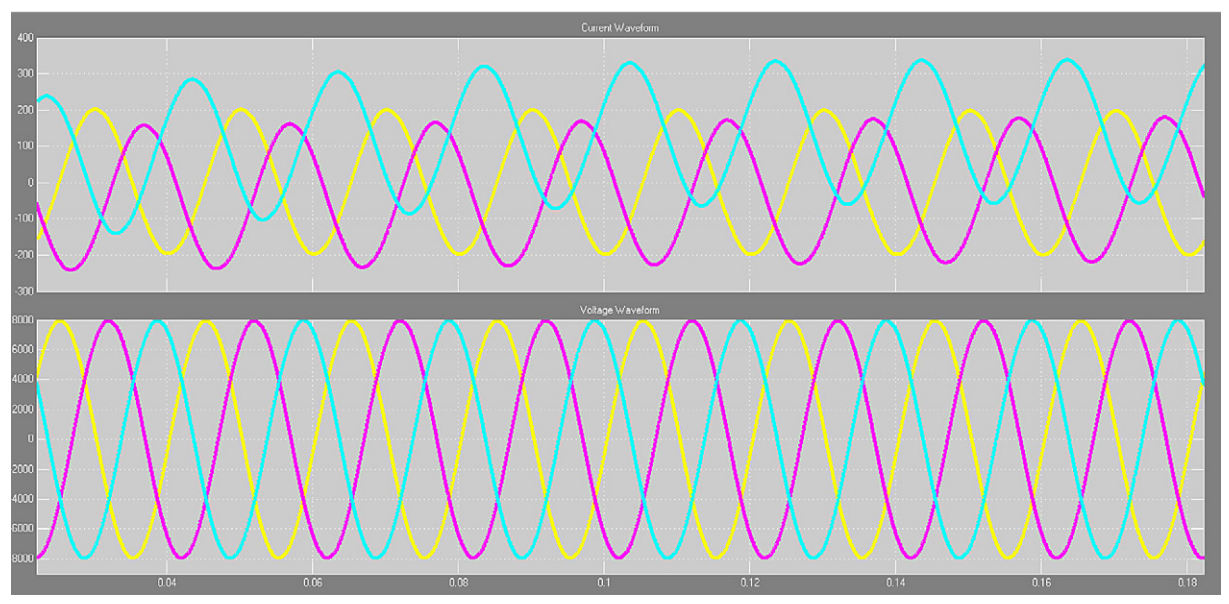

**Fig. 10.** Waveforms of current and voltage on the steel plant network with filter (THD<sub>y</sub> = 5.63%; THD<sub>I</sub> = 1.34%)

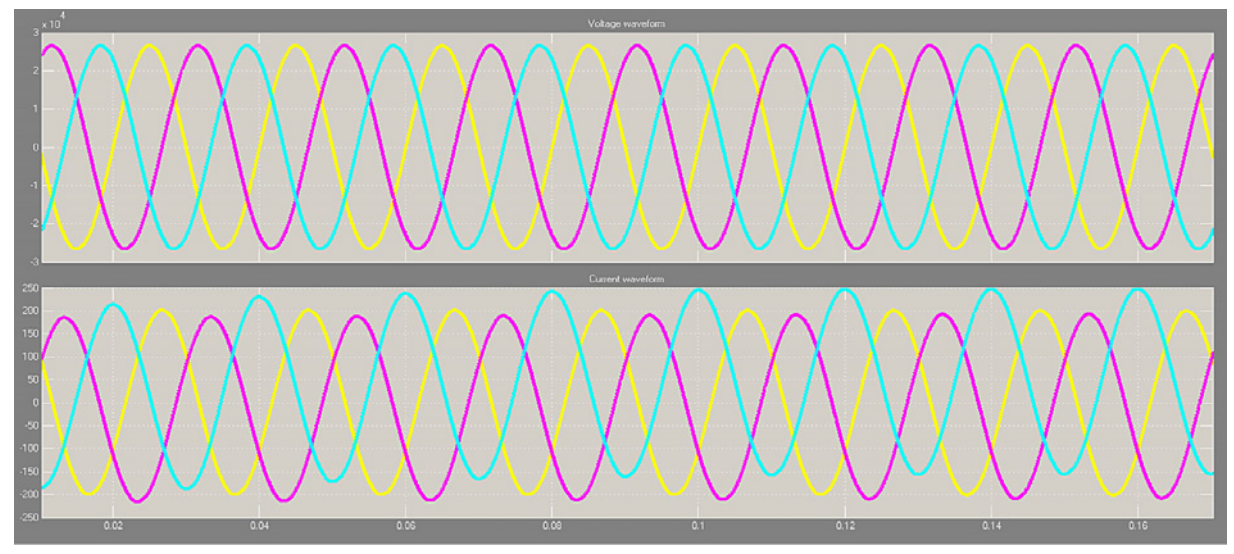

**Fig. 11.** Waveforms of voltage and current at the source with filter

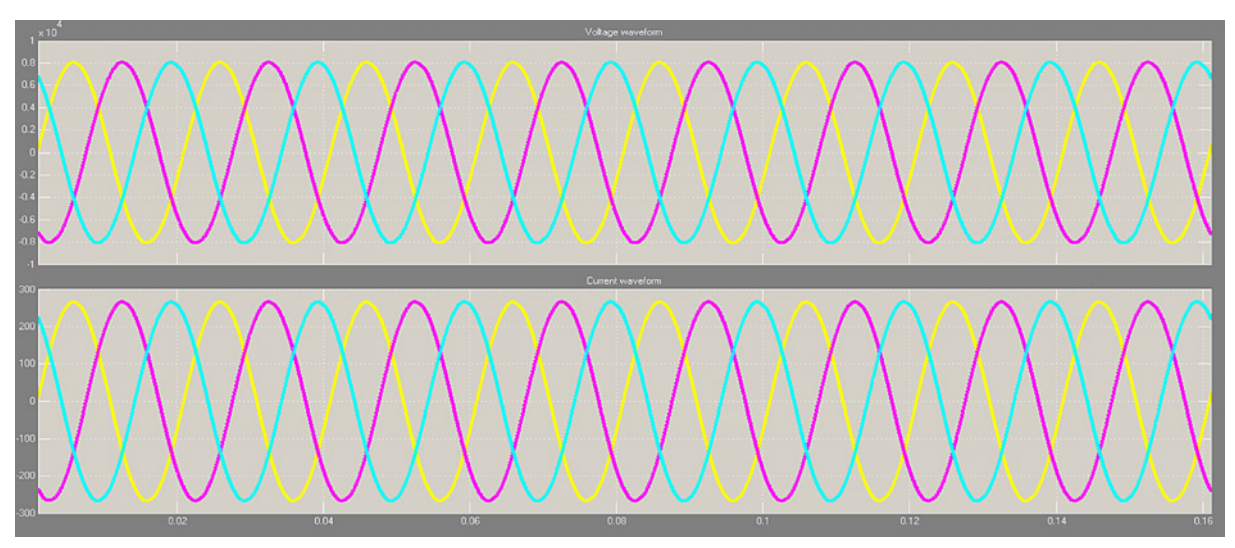

**Fig. 12.** Waveforms of voltage and current of ikirun network with filter

Figure 9 shows distorted network of other users on the 33 kV distribution network, it was observed that the smaller the load at the customers end, the more the distorted current and voltage waveform signals. The distortions should be mitigated as this is unhealthy for their system loads.

Table 4 shows the parametric values of the passive filters designed in mitigating the effect of harmonic disturbance on the network.

When the passive filters were applied, the distortion was reduced as shown by the waveforms in Figures 10 to 12. The  $THD<sub>I</sub>$  of the current was reduced from 10.35% to 1.34% and the THD<sub>V</sub> from 15.47% to 5.63%.

## **CONCLUSIONS**

The three phase furnace developed proved to be effective in harmonic distortion analysis in a steel plant as carried out in this study, the furnace reflected significant amount of distortion on the 33 kV distribution network as compared to a single furnace in the earlier studies presented in [7]. Here, the total harmonic distortion (THD) was measured by the THD block in Simulink.

From the simulation, the introduction of the steel plant contributed to the losses on the distribution network by 44% due to harmonics. These losses were excessive and could be mitigated using filter of commensurable design as herein proposed. Due to the estimated level of distortions on the 33 kV distribution network, it was certain that other connected townships supplied from the same network were adversely affected.

Moreover, in the simulations, the application of designed passive filter was effective in mitigating distortion to below tolerance limit and reducing technical losses significantly. Based on these conclusion, it is recommended that power distribution companies, especially in the Nigerian condition, should consider as mandatory the introduction of power filters into the supply network where a steel plant installation exists or is proposed in order to mitigate the adverse effects of the generated harmonic distortion on the other load categories such as the adjoining township distribution network loads.

### **REFERENCES**

- 1. ABB: Capacitor Improving Power Quality for Efficiency and Reliability. Technical Application Report 2010, www.abb.com/powercapacitors.
- 2. Almeida A., Moreira L. and Delgado J.: Power Quality Problems and New Solutions. A Publication of University of Coimbra, Department of Electrical and Computer Engineering, Polo II, Coimbra, Portugal 2004, pp. 9.
- 3. Arman B.: Evaluations of Energy Efficiency Improvement. M.sc Thesis Published by the Chalmers University of Technology, Department of Energy and Environmental Engineering, Goteborg, Sweden 2010, 3–9.
- 4. Bingham P.: HARMONICS Understanding the Facts. Dranetz Technologies 1994.
- 5. De La Rosa F.: Harmonics and Power Systems. CRC Press Taylor & Francis Group 6000 Broken Sound Parkway NW, Suite 300, New York 2001, pp. 179.
- 6. Elgerd Olle I.: Basic Electric Power Engineering, Addison-Wesley Publishing Company, University of Florida, 1982, 123–126.
- 7. Gbadamosi S.L. and Melodi A.O.: Harmonic Distortion from Induction Furnace Loads in a Steel Production Plant. International Institute for Science, Technology and Education, 3(10), 2013, 8–16.
- 8. Kusko A. and Thompson M.: Power Quality in Electrical Systems. The McGraw-Hill Companies, ISBN 0-07-151002-8, USA 2007.
- 9. Rashid M. (2001): Power Electronic Handbook. Academic Press, A Harcourt Science and Technology Company, 525B Street, Suite 1900, San Diego, California, USA 2001, pp, 895.
- 10. Silva A., Hultqvist L., and Aleksander W.: Steel Plant Performance. Power Supply System Design and Power Quality Aspects. Publication of 53rd Electric Furnace Conference, Sweden 1996, pp. 475.